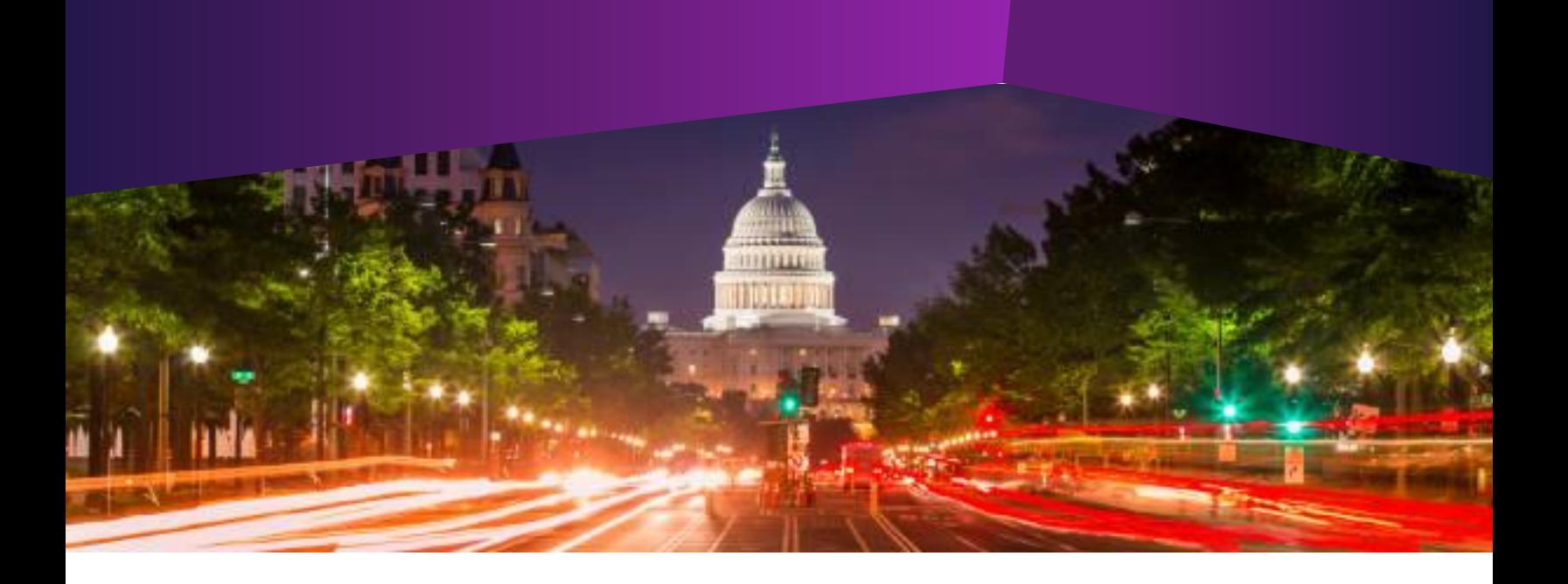

## **Workshop: Creating Surveys and Webforms**

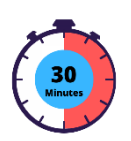

- **Audience:**  All IQ Users
- **Method of Training:**  WebEx/remote
- **Market:** House, Senate

## **SUMMARY**

This training focuses on activities and features associated with creating Surveys and Webforms in IQ.

## **BY THE END OF THIS COURSE, YOU WILL BE ABLE TO**

- ▶ Create a Survey in IQ to gather information on existing IQ Contacts
- **Embed a survey into eNewsletters and Press Releases to send out your created** Survey
- Find and utilize survey results and Insta Polling to understand the information gathered from Surveys
- ▶ Understand and Create IQ Webforms to intake new Messages from Constituents and/or create different Services